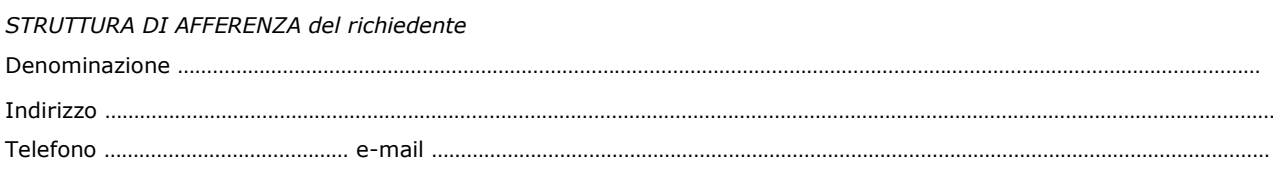

\_\_\_\_\_\_\_\_\_\_\_\_\_\_\_\_\_\_\_\_\_\_\_\_\_\_\_\_\_\_\_\_\_\_\_\_\_\_\_\_\_\_\_\_\_\_\_\_\_\_\_\_\_\_\_\_\_\_\_\_\_\_\_\_\_\_\_\_\_\_\_\_\_\_\_

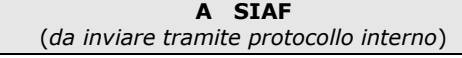

## **UTENZE TELEFONICHE**

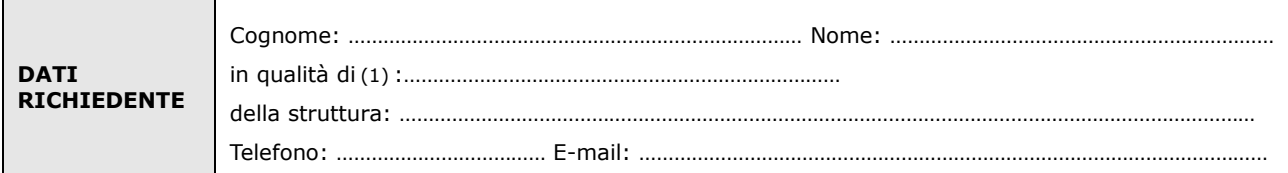

**chiede**

attivazione dal \_\_\_\_\_\_\_\_\_\_\_\_\_\_\_\_\_\_\_\_ di n.\_\_\_\_\_\_\_\_\_\_\_\_ nuove utenze telefoniche

disattivazione dal \_\_\_\_\_\_\_\_\_\_\_\_\_\_\_\_\_\_\_\_\_\_\_\_\_\_ di n.\_\_\_\_\_\_\_\_\_\_\_\_\_\_\_\_\_\_\_\_\_utenze telefoniche

variazione di denominazione e/o abilitazione di utenze telefoniche

Presso la sede di seguito indicata:

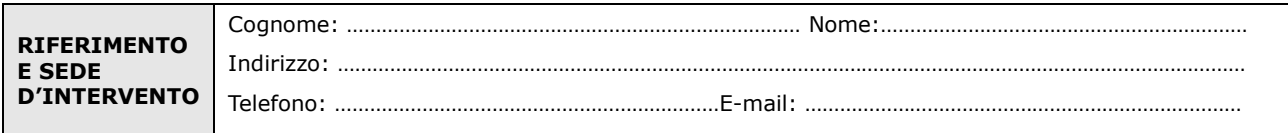

Come descritto nella seguente tabella:

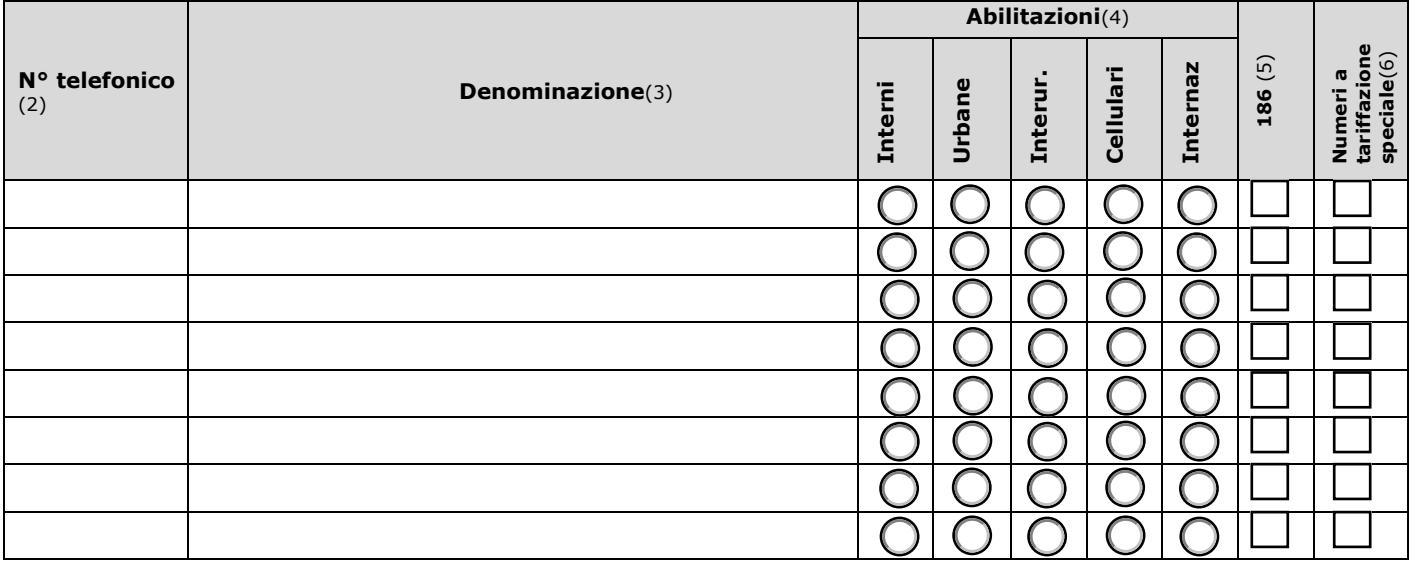

Luogo e Data **Firma del richiedente** 

………………………………………………….. ……………………………………………………………

Il trattamento dei dati sarà conforme al D. Lgs. n. 196/2003 sulla tutela dei dati personali e al Regolamento di Ateneo in materia. L'informativa ai sensi dell'art. 13 dello stesso D. Lgs. è disponibile alla pagina [http://www.siaf.unifi.it/CMpro-v-p-606.html.](http://www.siaf.unifi.it/CMpro-v-p-606.html)

## *NOTE*

*(1) -* Il richiedente deve essere Responsabile di Struttura con autonomia gestionale o di area dirigenziale.

*(2) -* Per le nuove installazioni non scrivere il n° telefonico.

*(3) -* Indicare il nome dell'utilizzatore. Tale denominazione verrà inserita nella lista del centralino e sarà visualizzata sul display dei telefoni (servizio disponibile solo su alcuni centralini).

*(4) -* Indicare per quale tipologia di chiamate deve essere attivo il telefono. Per esempio se si richiede l'attivazione per i cellulari sono comprese anche le telefonate interne, urbane e interurbane. Non occorre specificare niente in caso di disattivazione del numero.

*(5) –* Servizio dettatura telegrammi.

*(6) –* Numeri a tariffazione speciale, quali 840, 848, 199, ecc.